## $=$  $=$  $-$ V

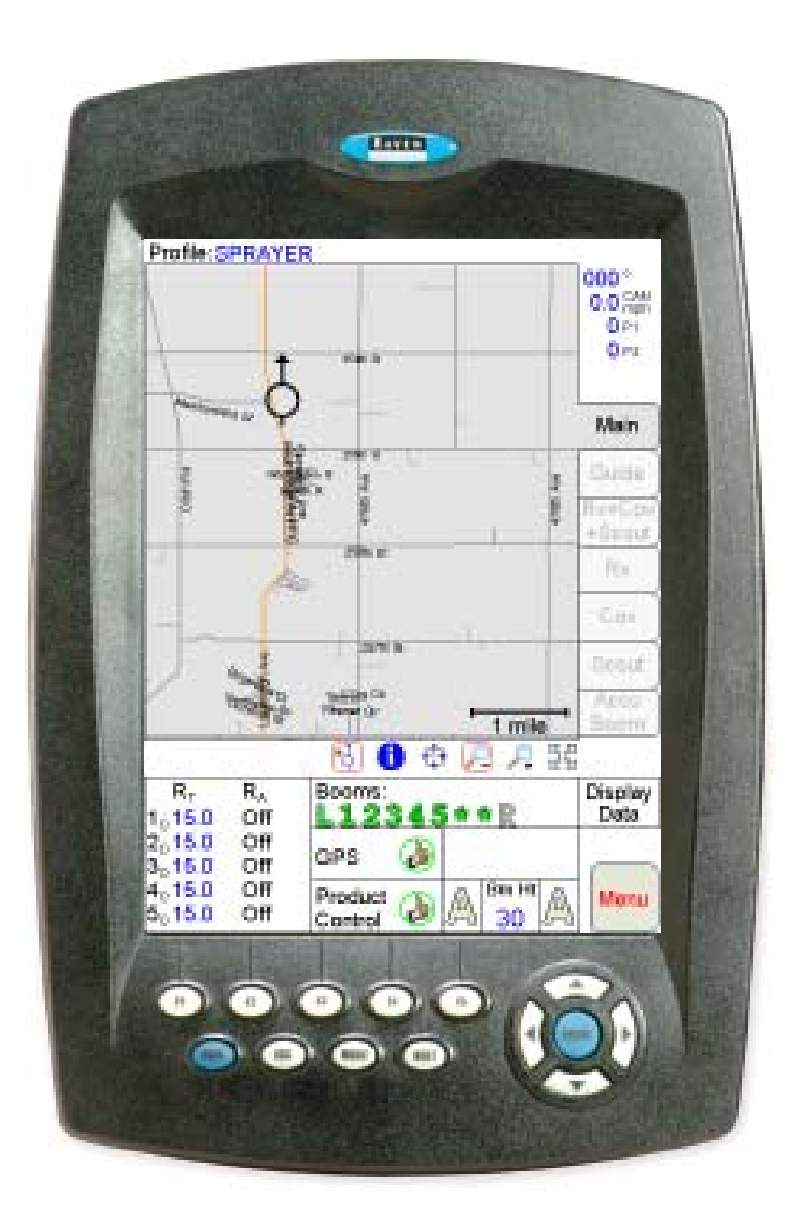

# Installation & Operation Manual Installation & Operation Manual

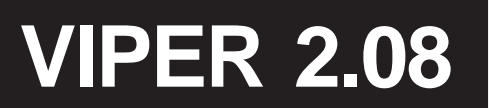

## **Table of Contents**

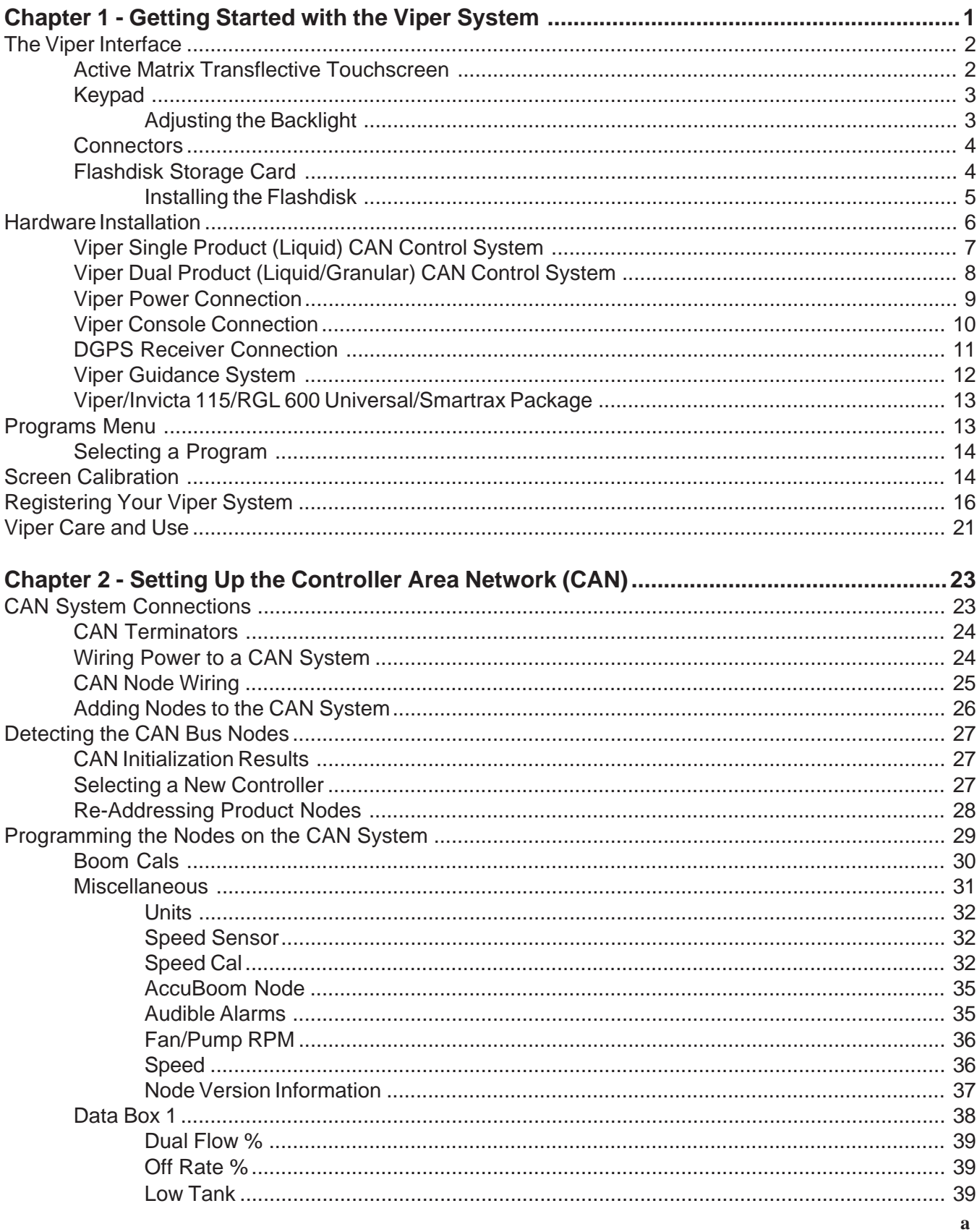

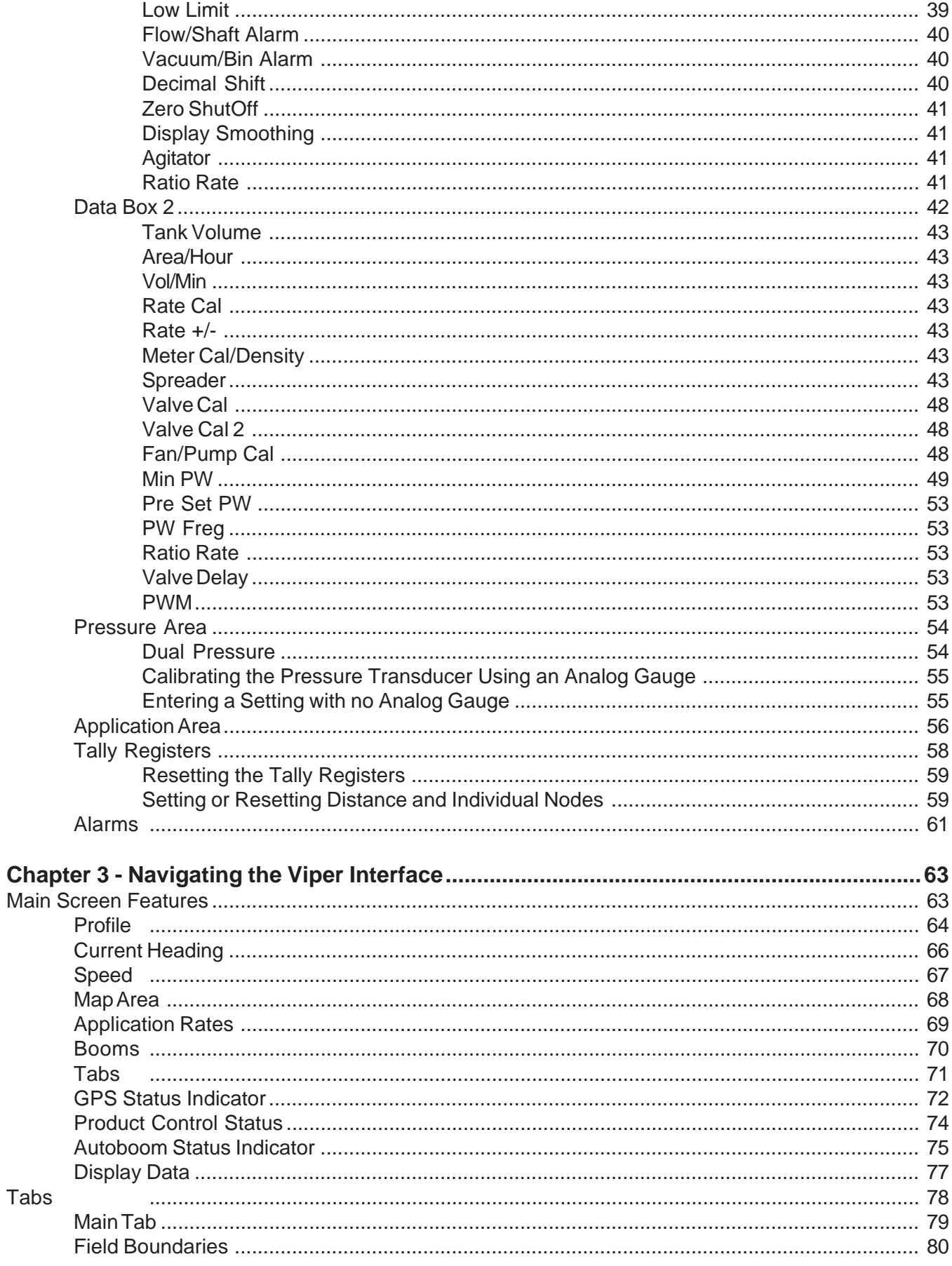

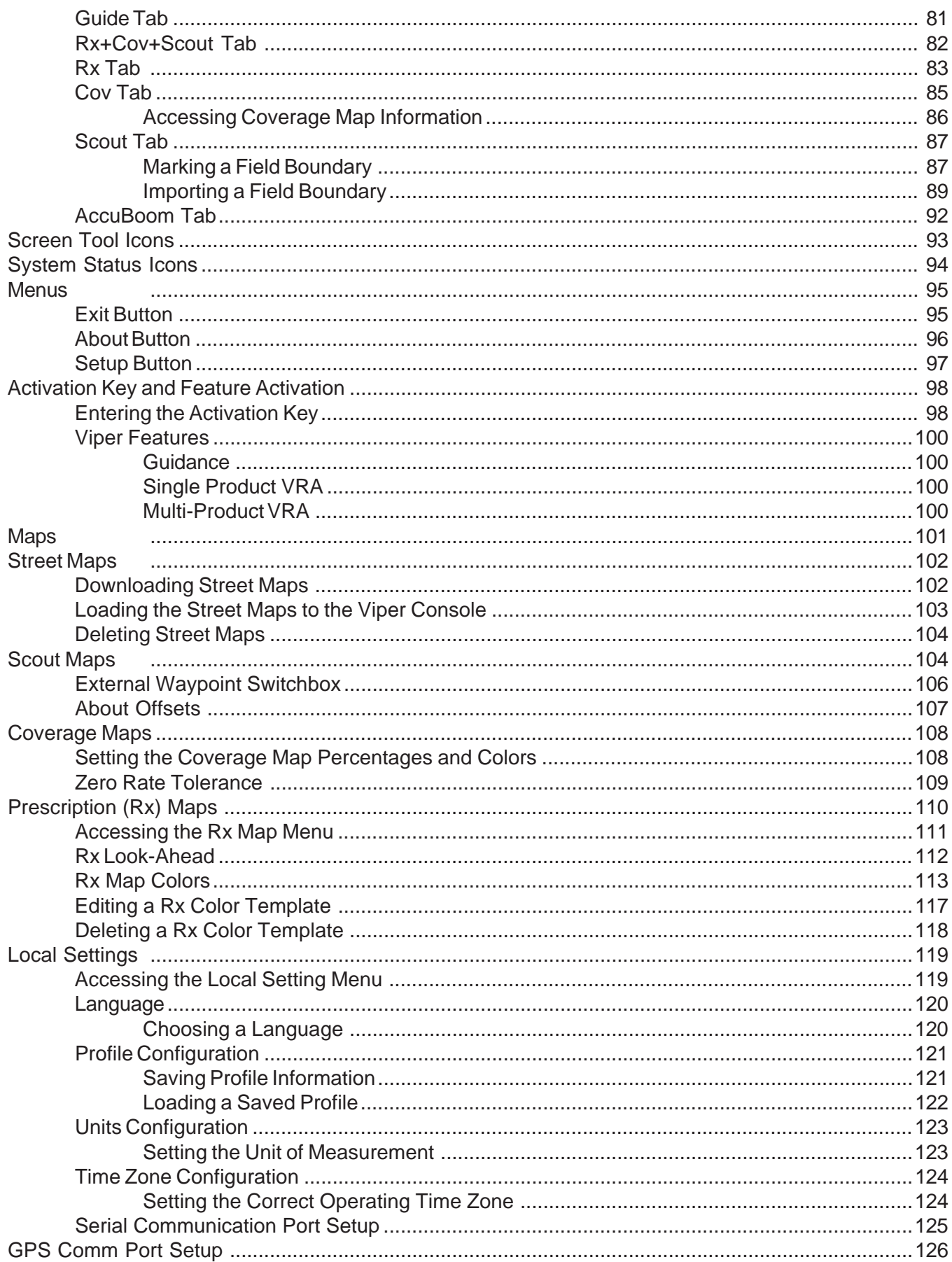

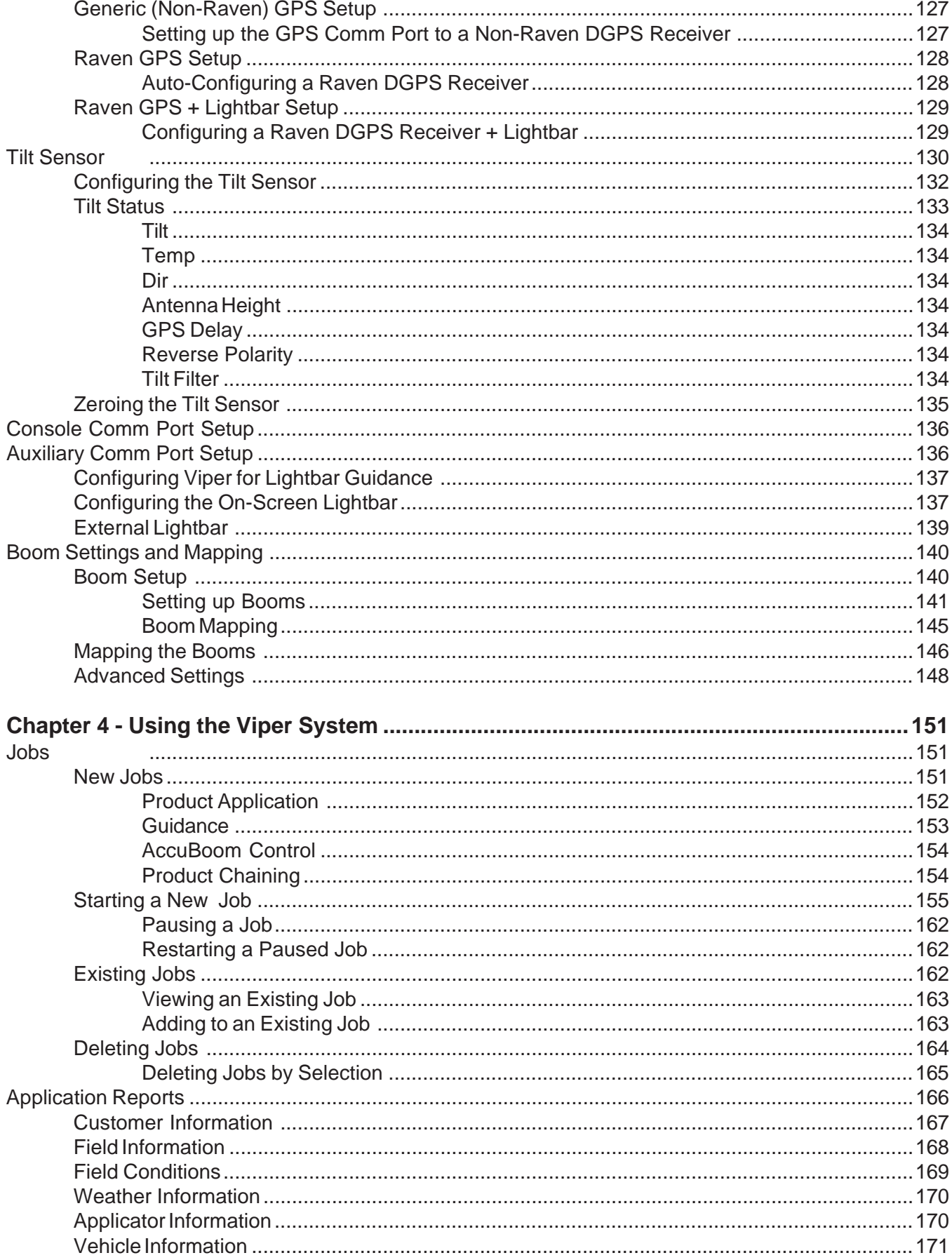

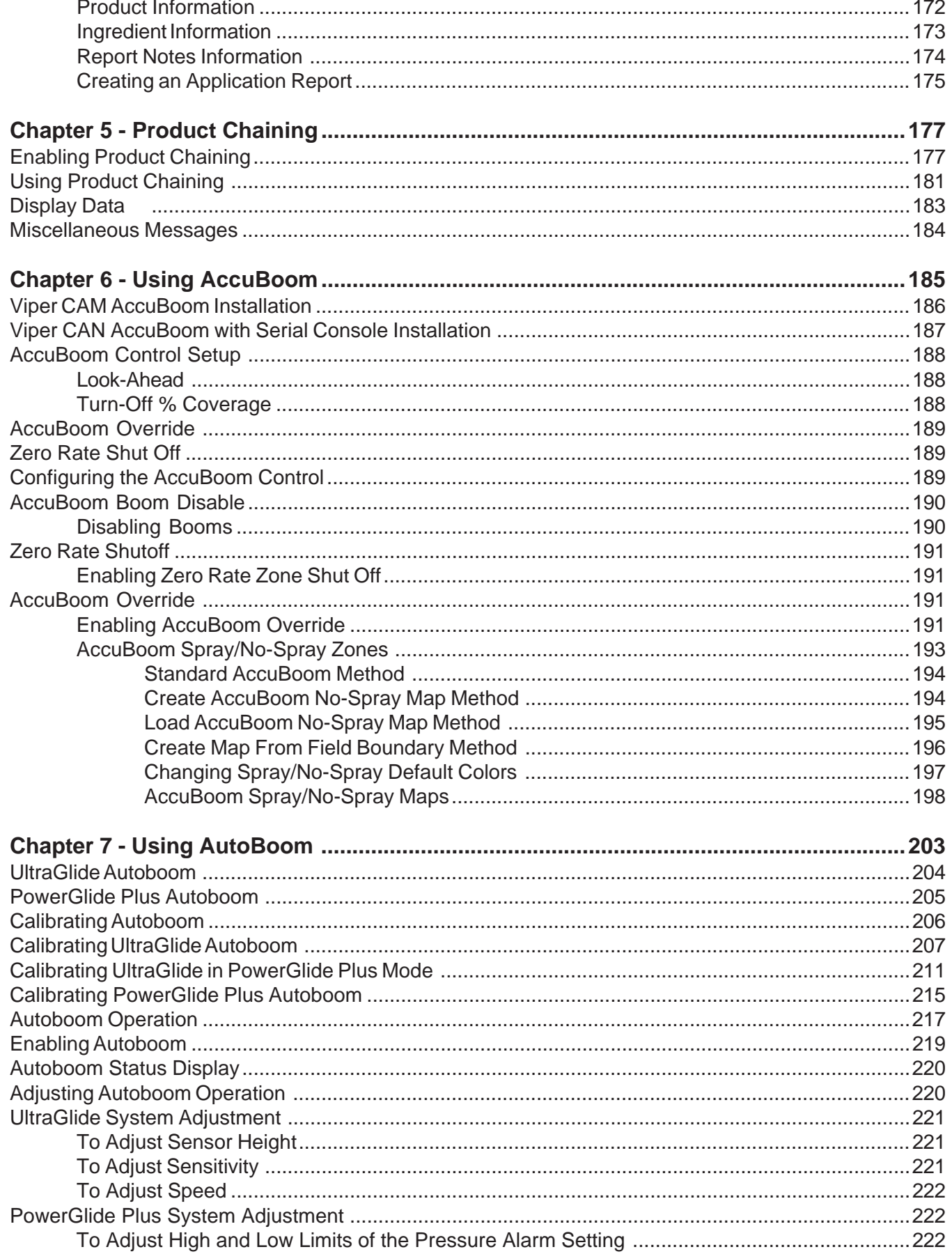

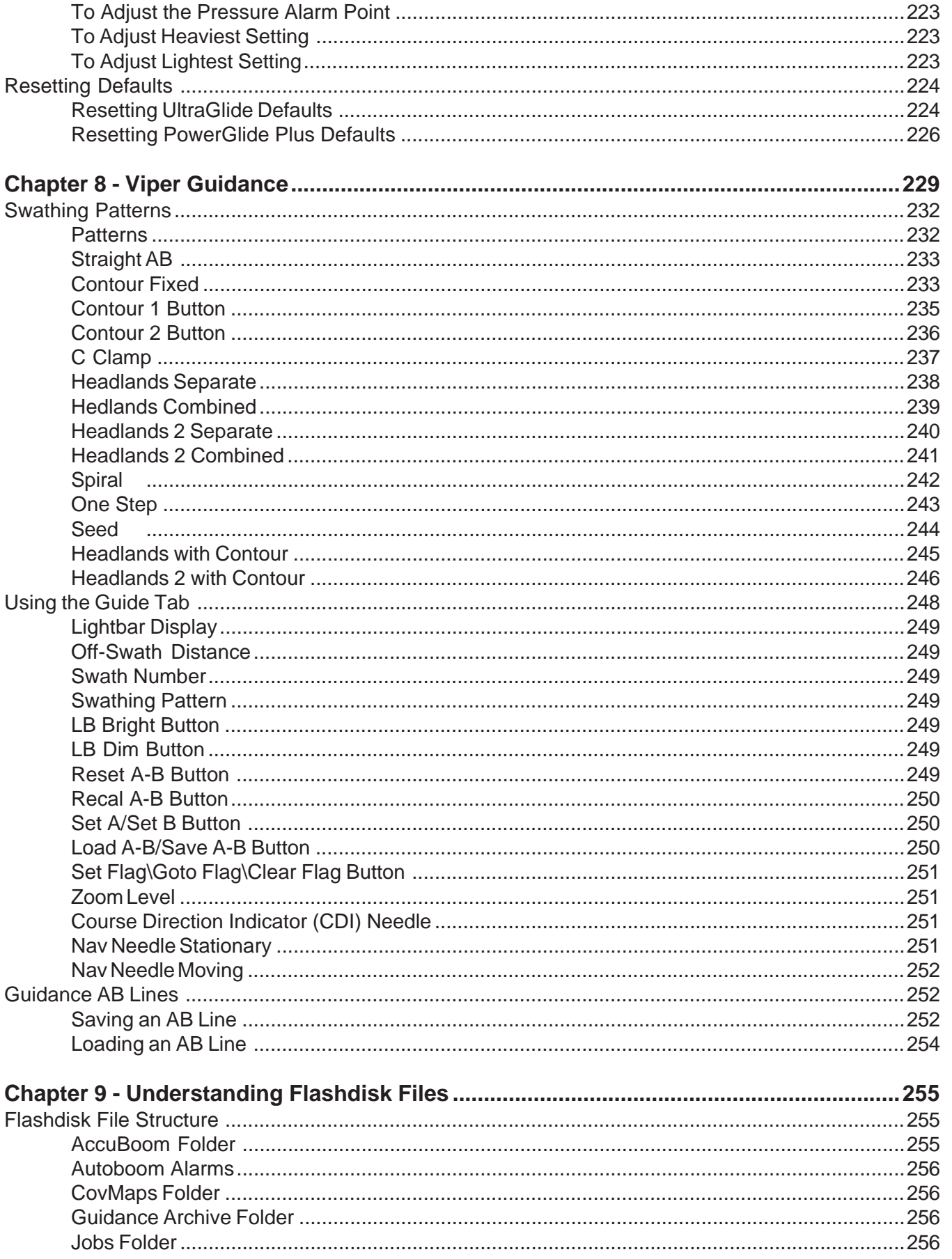

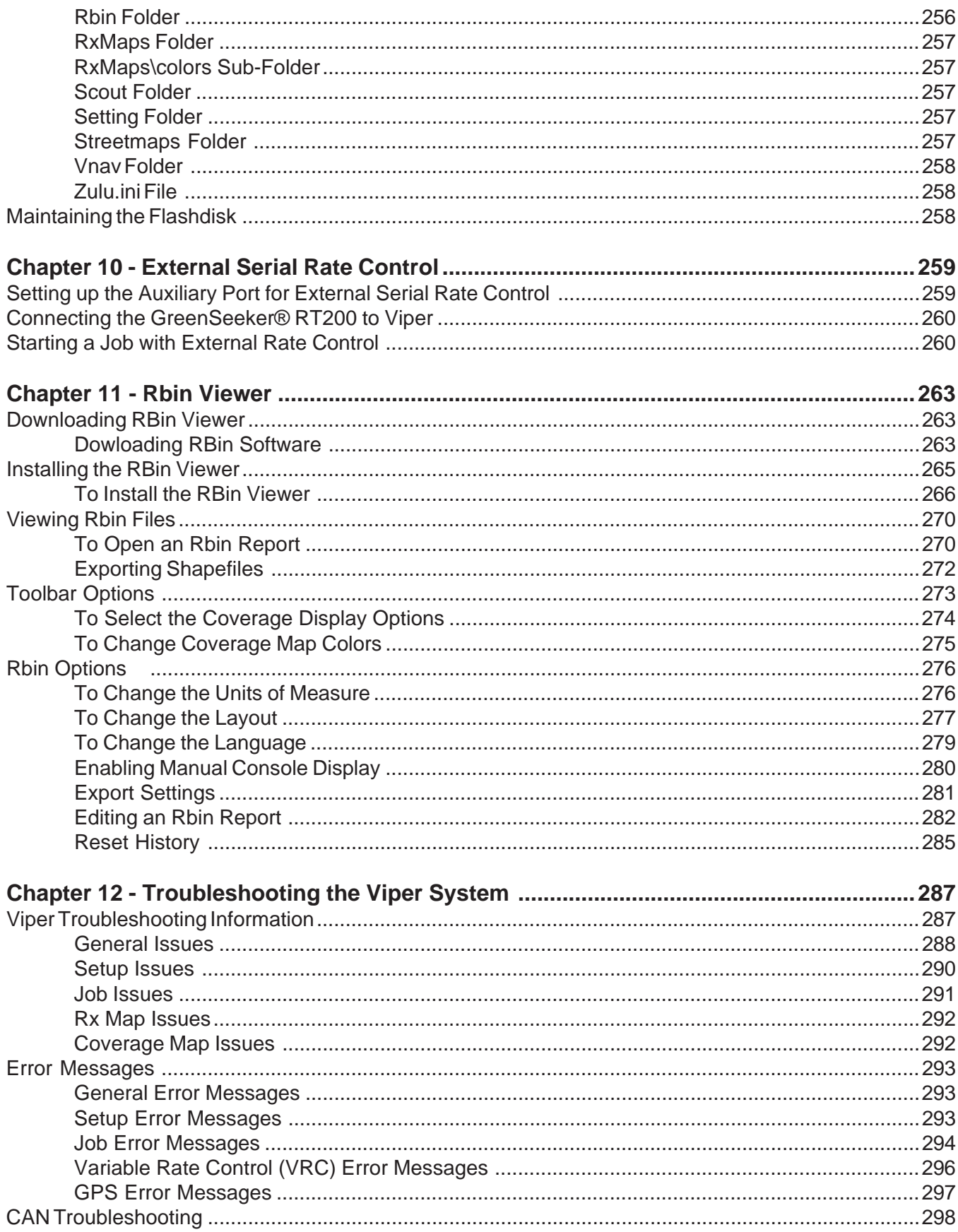

#### **Appendices**

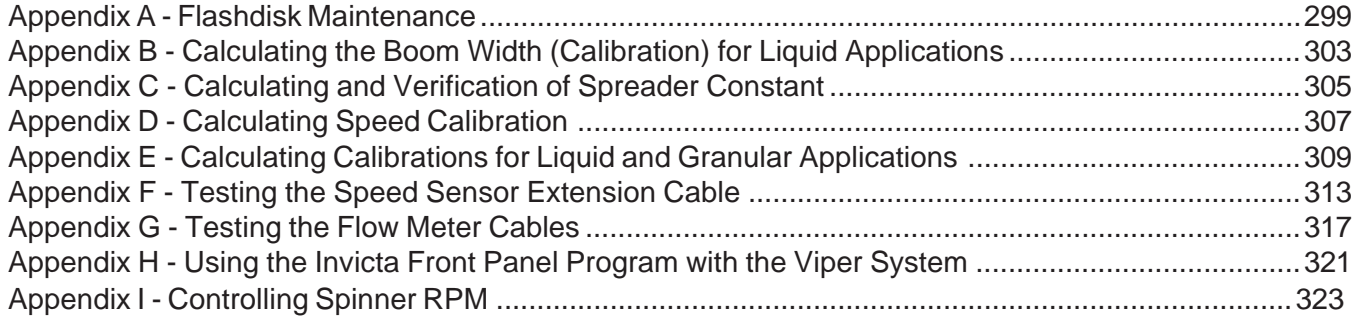

## Index

l.

 $\mathcal{L}(\mathcal{A})$  and  $\mathcal{L}(\mathcal{A})$ 

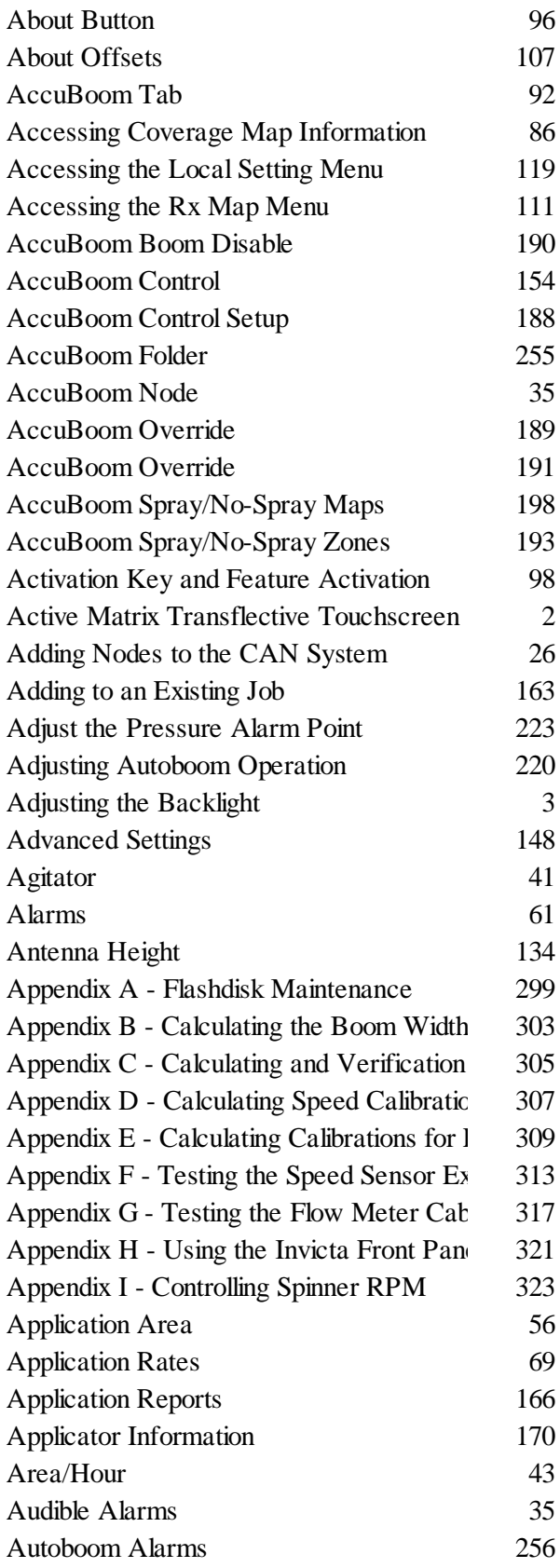

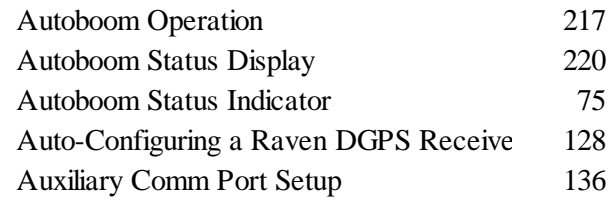

#### **B**

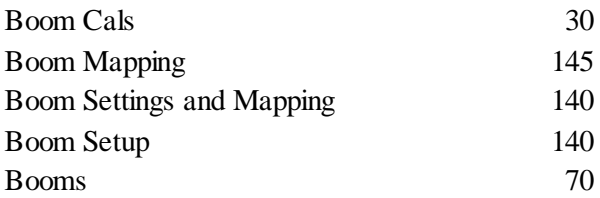

#### **C**

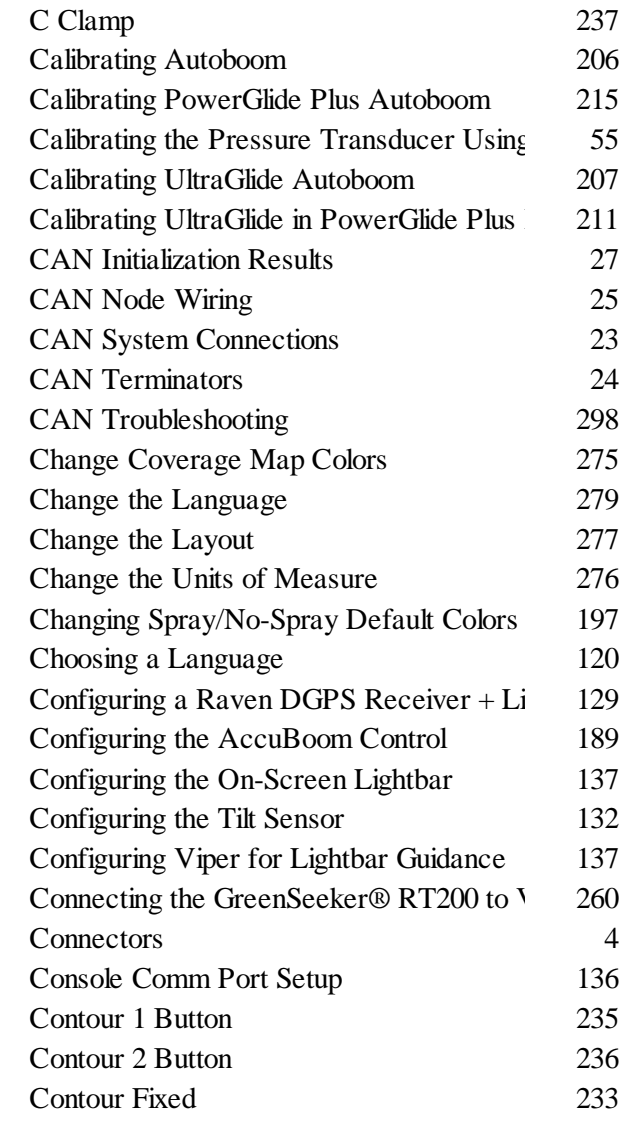

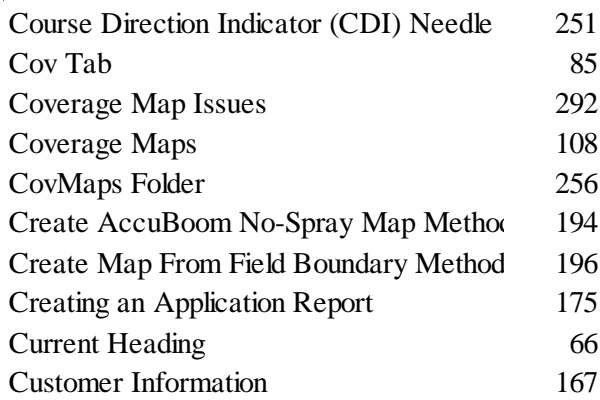

#### **D**

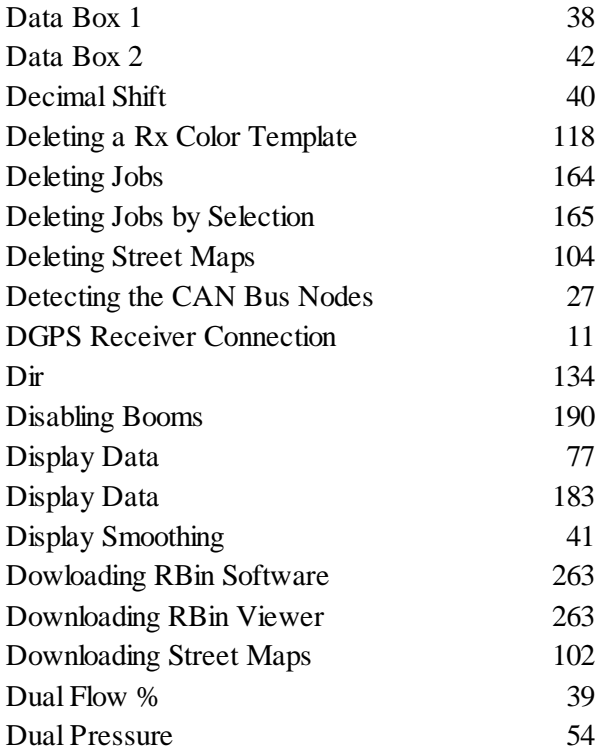

#### **E**

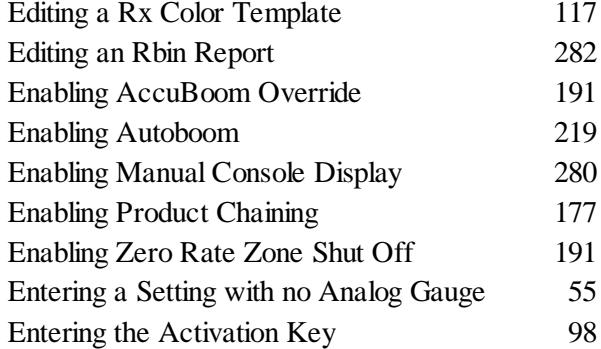

Error Messages 293 Existing Jobs 162 Exit Button 95 Export Settings 281 Exporting Shapefiles 272 External Lightbar 139 External Serial Rate Control 259 External Waypoint Switchbox 106

#### **F**

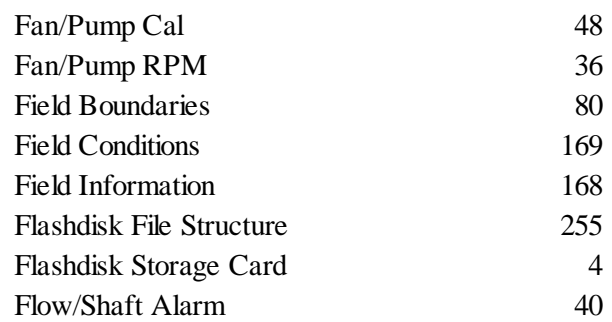

#### **G**

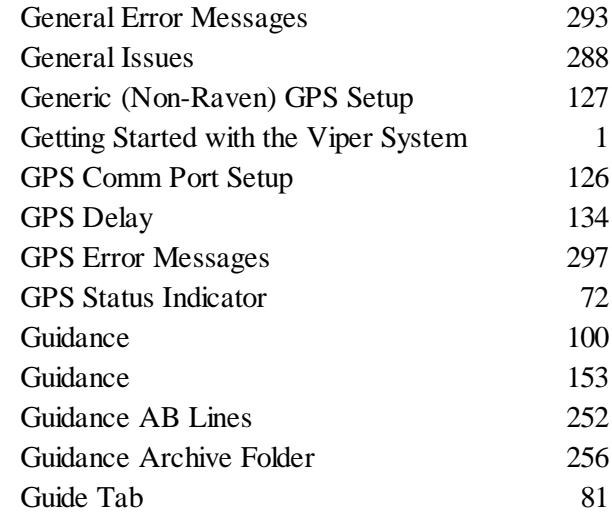

#### **H**

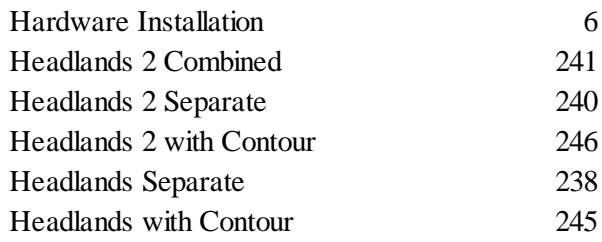

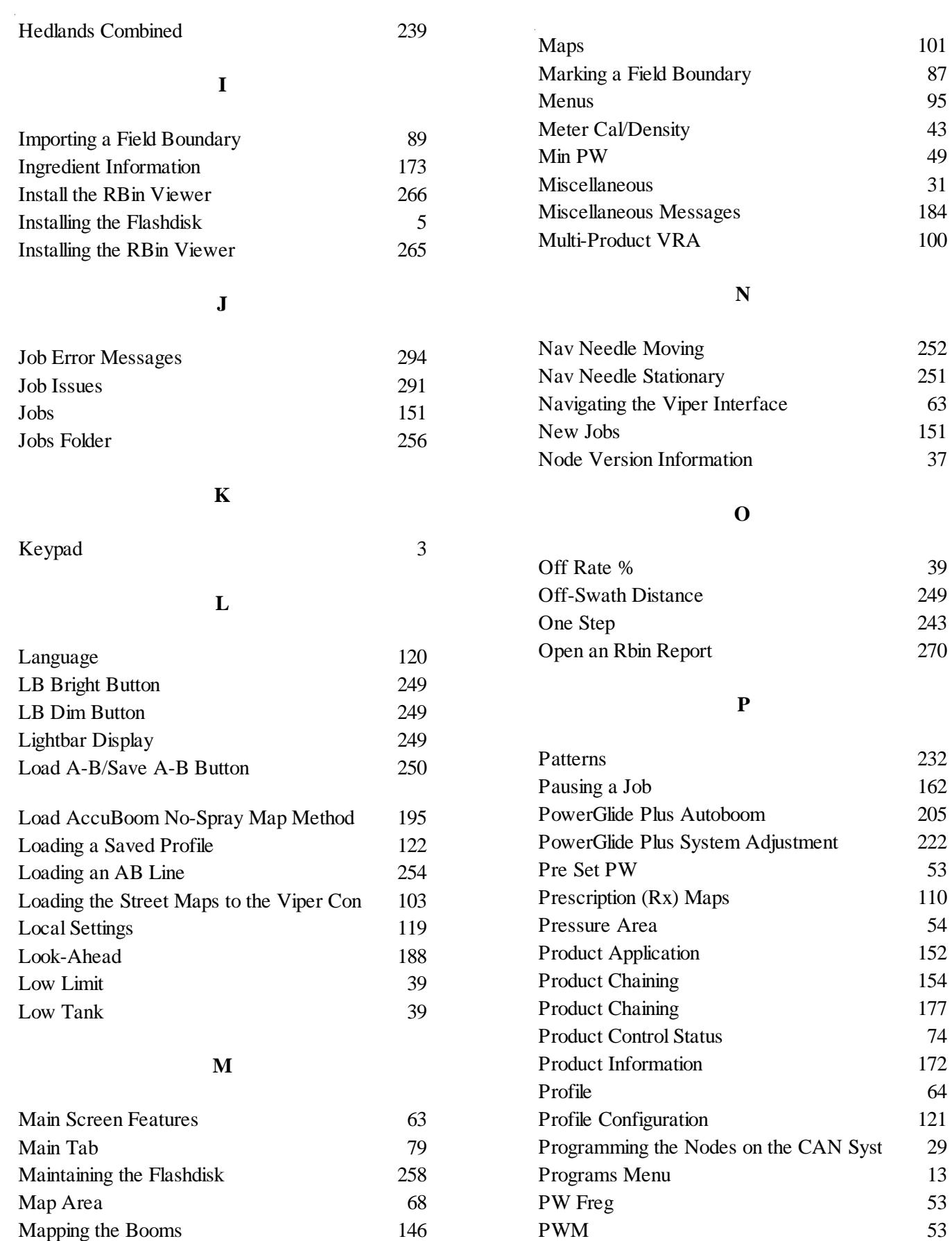

 $\mathcal{L}^{\text{max}}_{\text{max}}$ 

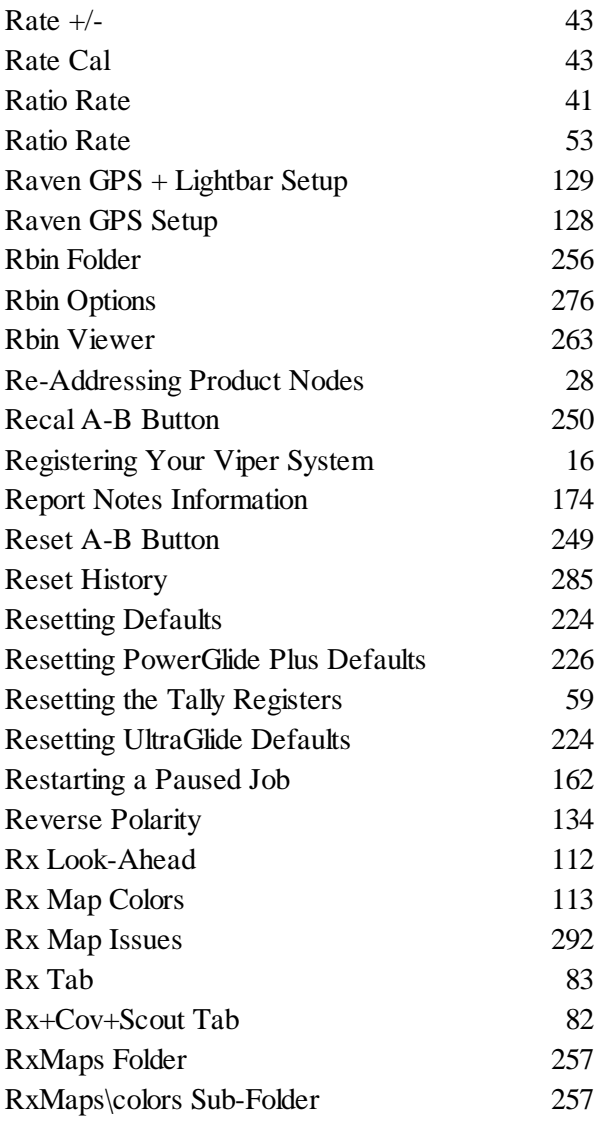

**S**

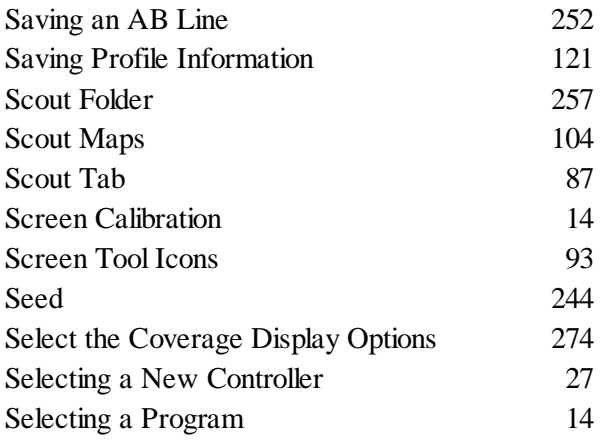

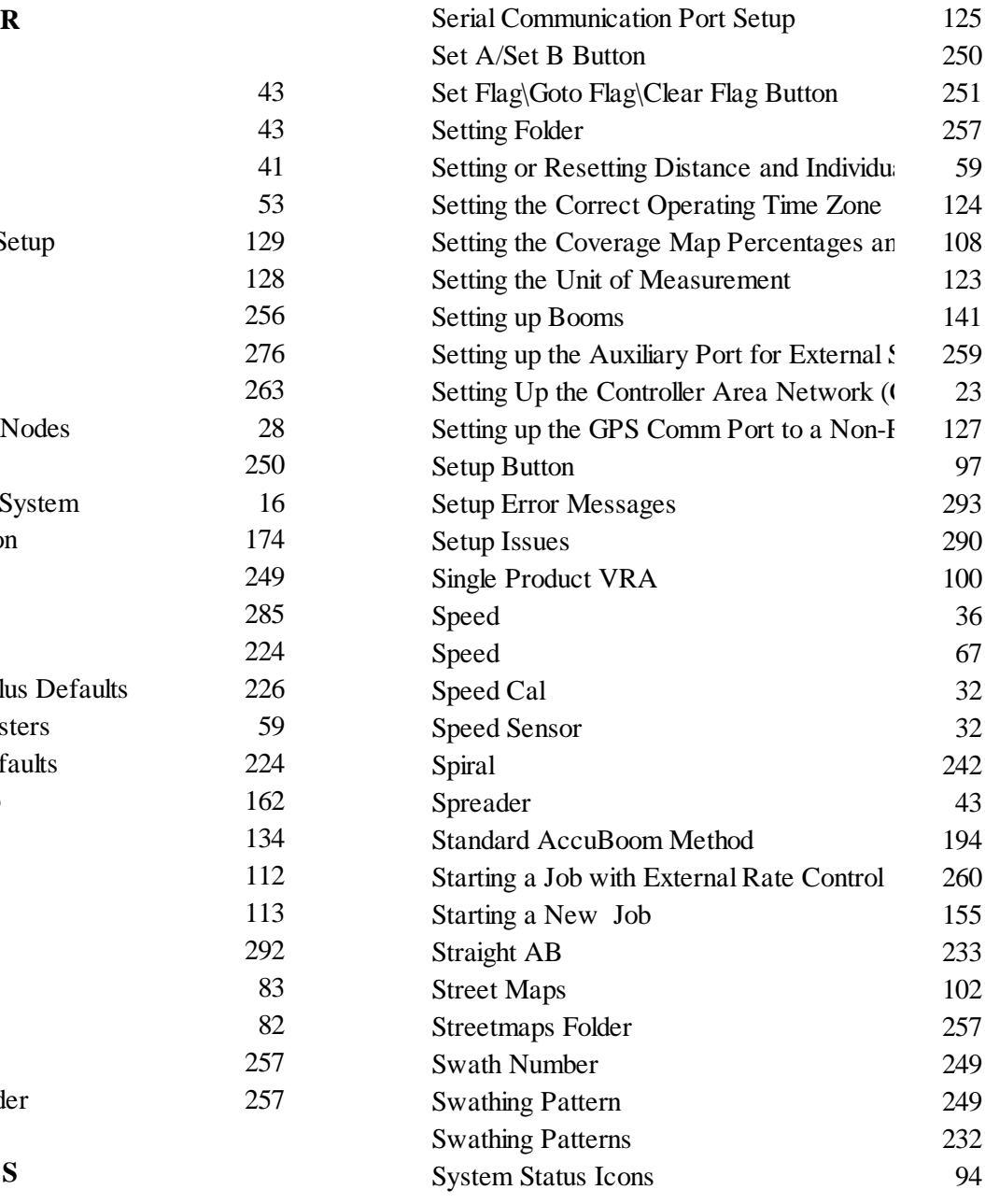

#### **T**

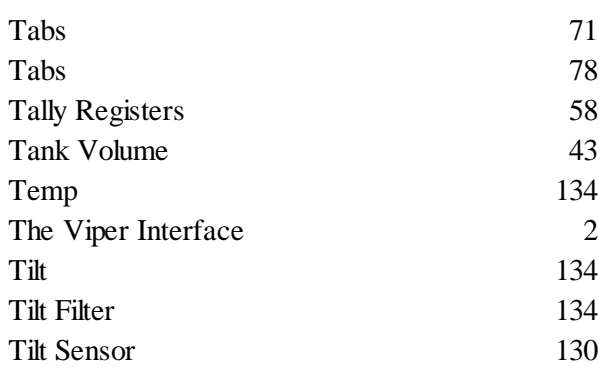

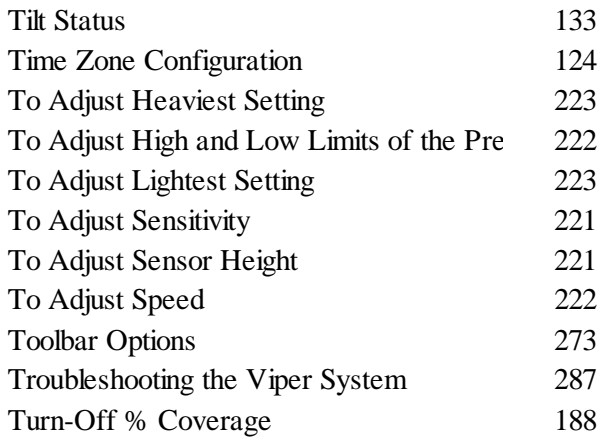

#### **U**

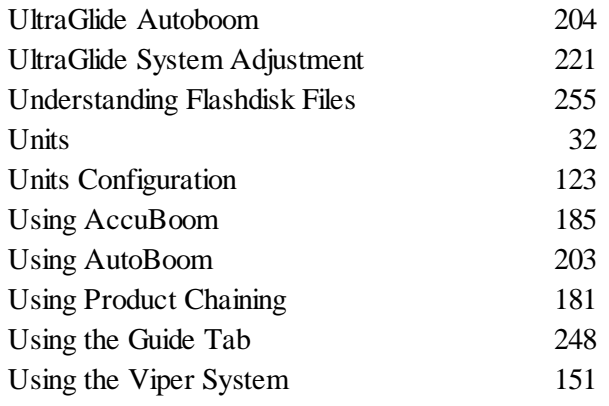

#### **V**

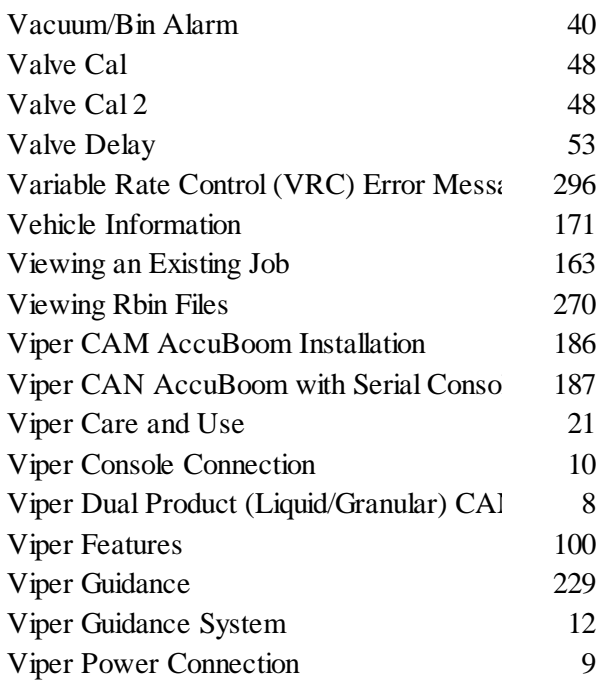

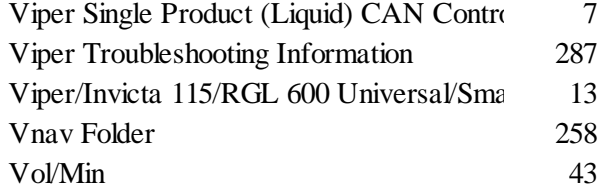

#### **W**

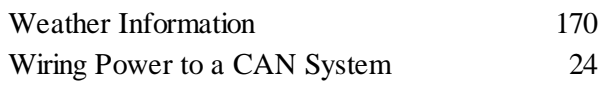

#### **Z**

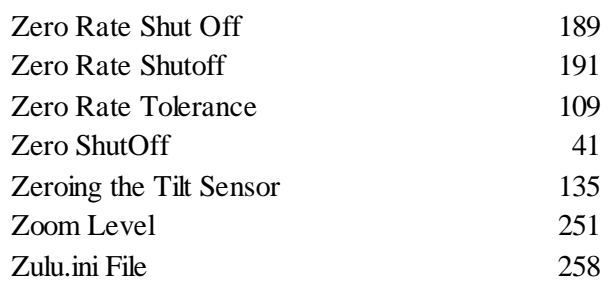

Viper Installation and Operators Manual 2.08

# RAVEN INDUSTRIES

# LIMITED WARRANTY

#### **WHAT IS COVERED?**

This warranty covers all defects in workmanship or materials in your Raven Flow Control Product under normal use, maintenance, and service.

#### **HOW LONG IS THE COVERAGE PERIOD?**

This warranty coverage runs for 12 months from the purchase date of your Raven Flow Control Product. This warranty coverage applies only to the original owner and is not transferrable.

#### **HOW CAN YOU GET SERVICE?**

Bring the defective part, and proof of date of purchase, to your local dealer. If your dealer agrees with the warranty claim, he will send the part, and proof of purchase to his distributor or to Raven for final approval.

#### **WHAT WILL RAVEN INDUSTRIES DO?**

When our inspection proves the warranty claim, we will, at our option, repair or replace the defective part and pay for return freight.

#### **WHAT DOES THIS WARRANTY NOT COVER?**

Raven Industries will not assume any expense or liability for repairs made outside our plant without written consent. We are not responsible for damage to any associated equipment or product and will not be liable for loss of profit or other special damages. The obligation of this warranty is in lieu of all other warranties, expressed or implied, and no person is authorized to assume for us any liability. Damages caused by normal wear and tear, misuse, abuse, neglect, accident, or improper installation and maintenance are not covered by this warranty.

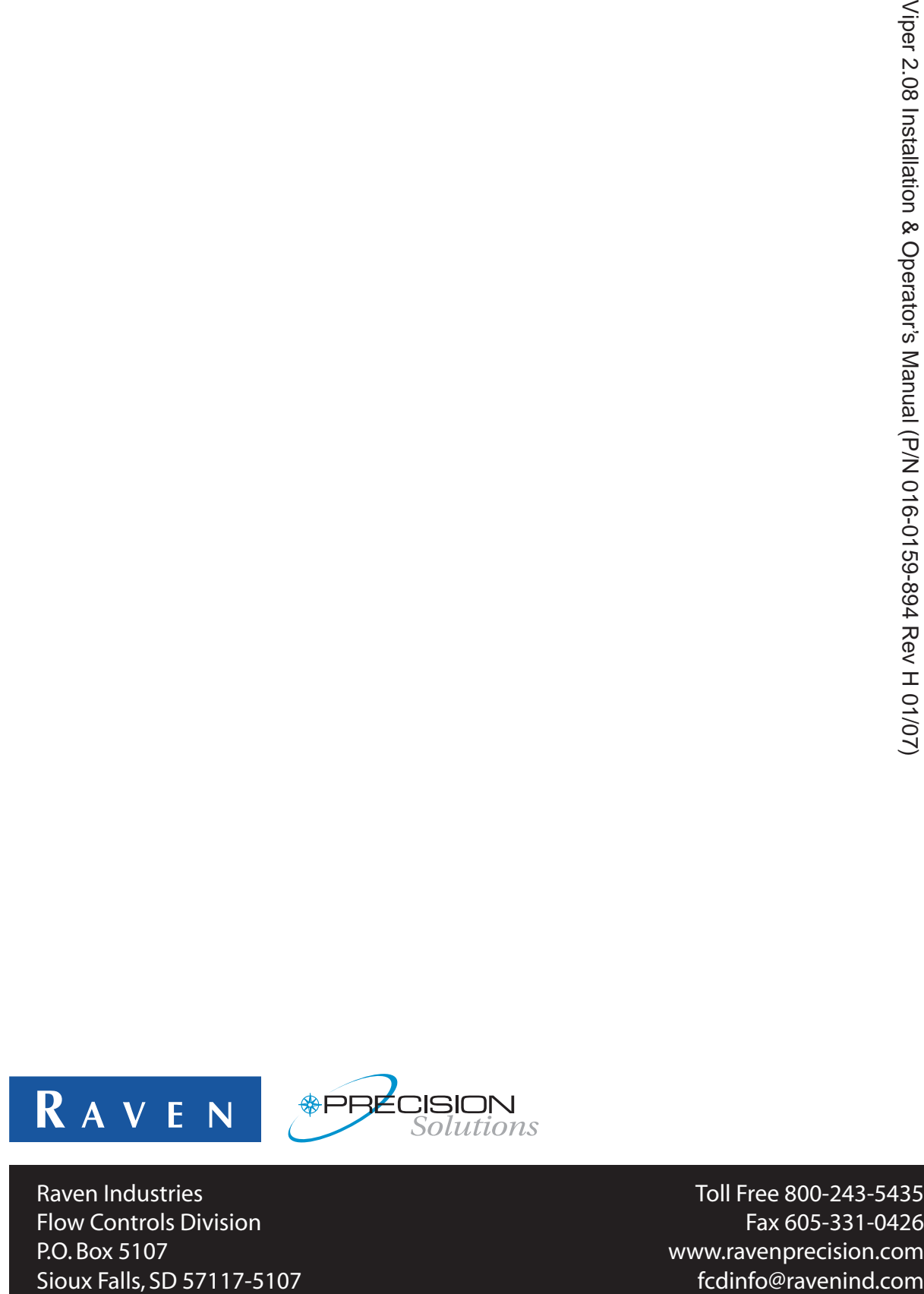

Raven Industries **Raven Industries** Toll Free 800-243-5435<br>Flow Controls Division **Toll Free 800-243-5435** Flow Controls Division P.O. Box 5107 www.ravenprecision.com

Notice: This document and the information provided are the property of Raven Industries, Inc. and may only be used as authorized by Raven Industries, Inc. All rights reserved under the copyright laws.